# KSPECTRUM version 1.0.5 User Manual

July 22, <sup>2010</sup>

V. Eymet, LAboratoire PLAsmas et Conversion de l'Energie, (LAPLACE), UMR 5213, bat. 3R1, Université Paul Sabatier, 31062 Toulouse, Fran
e

# Contents

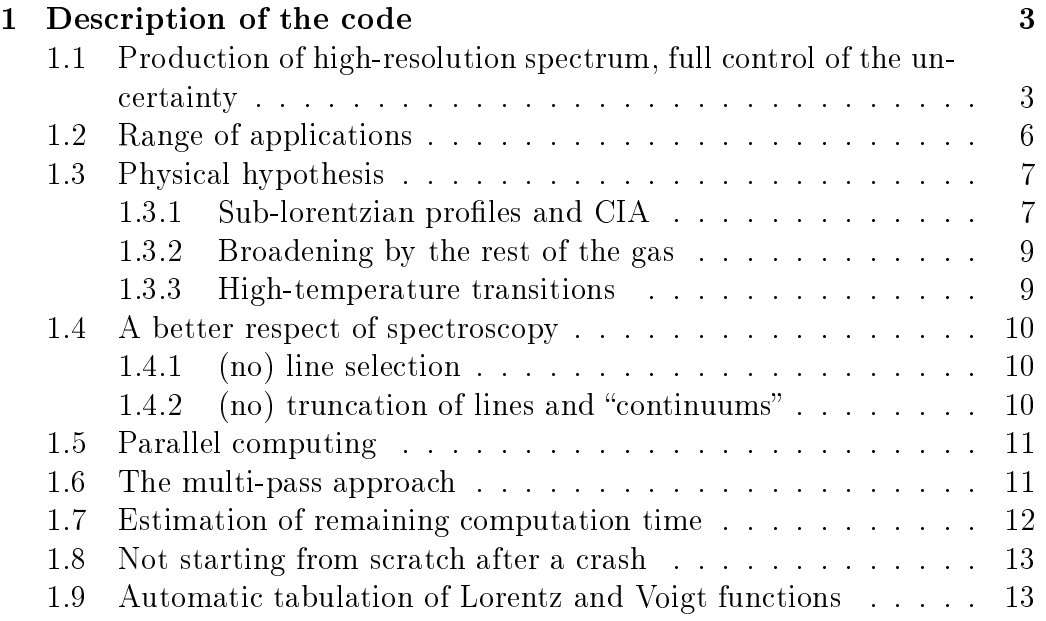

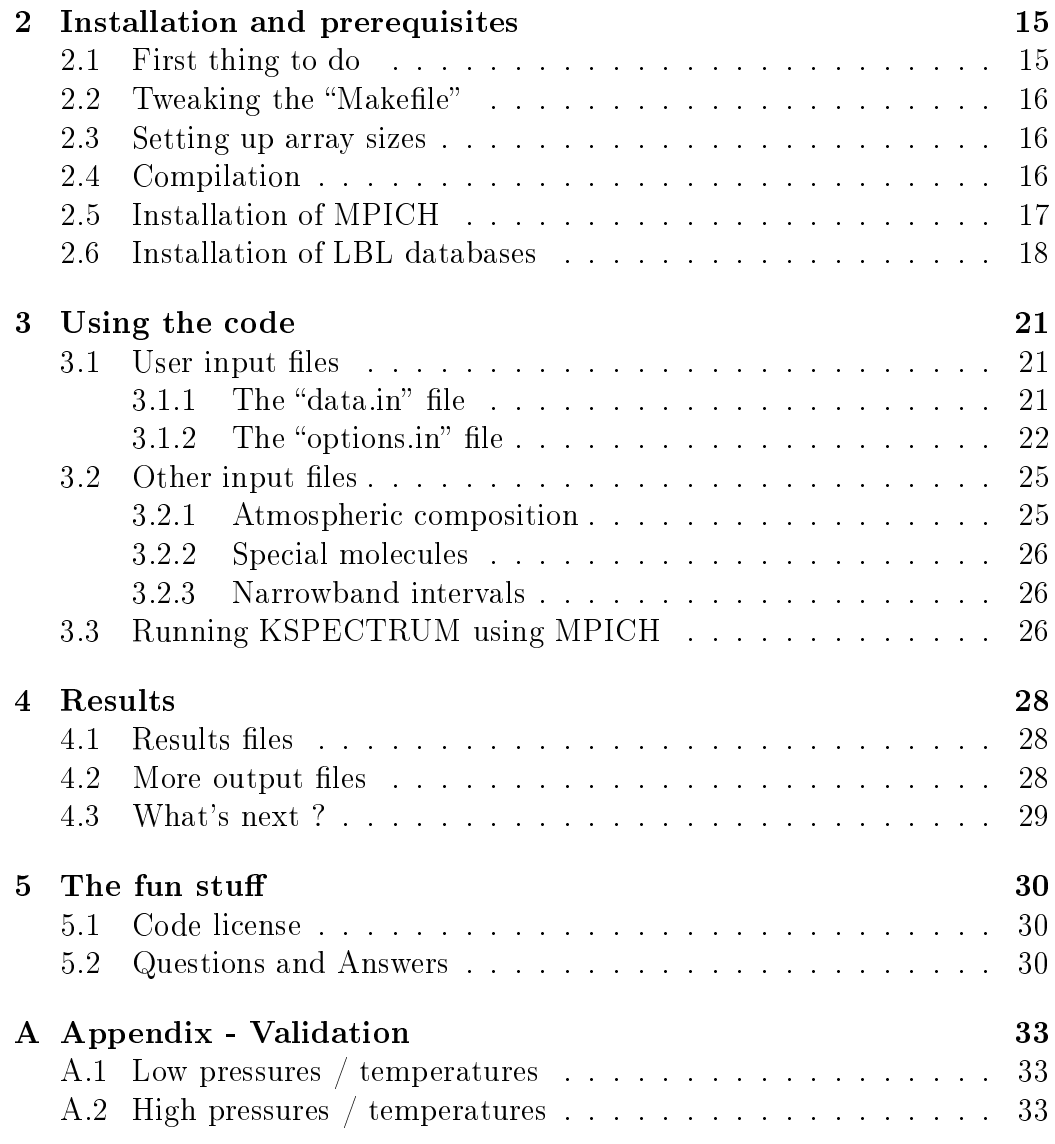

# 1 Description of the code

# 1.1 Produ
tion of high-resolution spe
trum, full ontrol of the un
ertainty

KSPECTRUM has been designed to produ
e high-resolution spe
trum of any gas mixture, in any thermodynami
al onditions, from line-by-line databases. In practice, it is far from being the case: see sections 1.2 and 1.3, mostly because we have no idea of sub-lorentzian profiles and collision-induced absorption (CIA) in the general ase. This ode will be improved gradually when our knowledge of spe
tros
opy evolves. Anyway, the purpose of the present ode is learly NOT to produ
e spe
trum that will be used in engineering appli
ations (i.e. spatial missions). Rather, it is intended at produ
ing reliable spe
trum that may be used for subsequent radiative transfer analysis (produ
tion of radiative transfer parameterizations into planetary GCMs).

By "high-resolution" spectrum, we mean that the spectral resolution is high enough so that individual lines are well resolved. This point is disussed below. The main purpose of produ
ing high-resolution spe
trum, is the possibility to ompute k-distribution data sets.

The main idea that lead to the development of KSPECTRUM is to produce a code that can compute high-resolution data for virtually any conditions, with a full control of the accuracy:

- Any value of  $k_a(\nu)$  has to be computed with a specified relative error  $\epsilon_1$ .
- The maximum relative error made when considering a linear profile  $k_a^*(\nu)$  between two computed values  $k_a(\nu_i)$  and  $k_a(\nu_{i+1})$  may also be specified:  $\epsilon_2$  (see Fig. 1).

Ideally, when computing the absorption coefficient  $k_a(\nu)$  at a given wavenumber  $\nu$ , the contribution of every line should be summed up:

$$
k_a(\nu) = \sum_{l=1}^{N} k_{a,l}(\nu)
$$
 (1)

where  $k_{a,l}(\nu)$  is the contribution of the N lines index l to  $k_a(\nu)$ . In practice, it is impossible to use such a method to compute  $k_a(\nu)$  at high

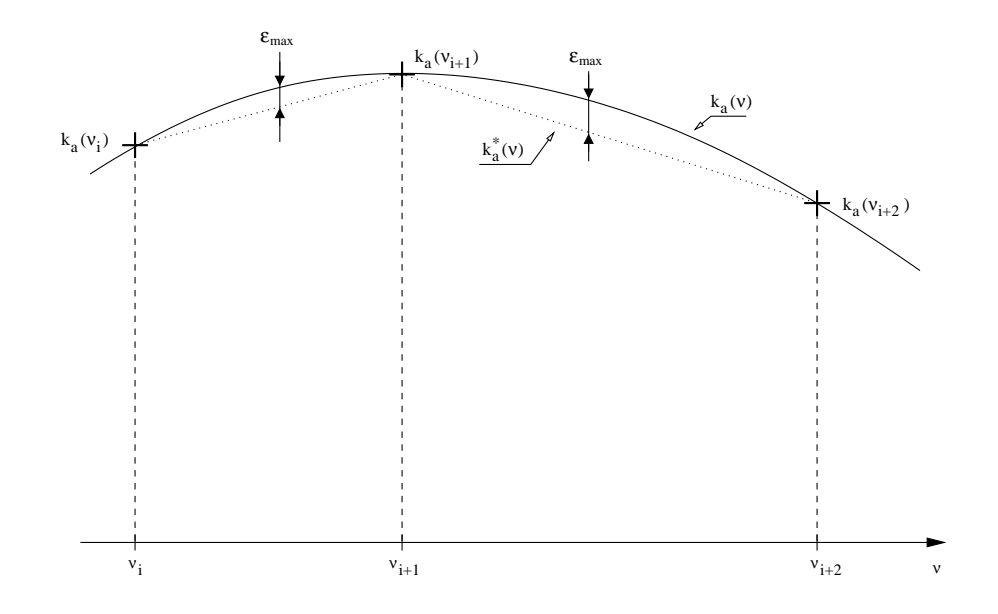

Figure 1: Schematic representation of the computed  $k_a(\nu_i)$  spectrum, and of the maximal error made when considering a linear variation  $k_a^*(\nu)$  between two onse
utive omputed result points.

spectral resolution, because the order of magnitude of  $N$  is typically several hundreds of thousands, when not millions.

The first constraint of accuracy will be used to set up a faster algorithm: we start by discretizing the infrared spectrum in a given number  $N_b$  of "narrowband" intervals, whose spectral limits are known. Let us take the example of any spectral interval  $[\nu_{min}, \nu_{max}]$ . Each one of the N lines will be examined for this interval. For a great number of lines,  $[\nu_{min}, \nu_{max}]$  will be located in the far wings, and therefore the values of  $k_a(\nu_{min})$  and  $k_a(\nu_{max})$  are not very different. If the relative error  $\epsilon = \frac{|k_a(\nu_{max}) - k_a(\nu_{min})|}{min(k_a(\nu))|k_a(\nu_{max})|}$  $min(k_a(\nu_{min}), k_a(\nu_{max}))$  is lower than the specified value  $\epsilon_1$ , then a constant value (for instance  $\frac{k_a(\nu_{min})+k_a(\nu_{max})}{2}$ ) can be taken as  $k_{a,l}(\nu)$ , for every value  $\nu \in [\nu_{min}, \nu_{max}]$ , with a total relative error over  $k_a(\nu)$  that will be lower than  $\epsilon_1$ .

The second accuracy constraint  $(\epsilon_2)$  will be used for optimizing the spectral discretization: schematically, narrowband intervals  $[\nu_{min}, \nu_{max}]$  will be dis
retized in su
h a way that line enters are well des
ribed. Dis
retization steps will take greater values in line wings. The omputation of the spe
tral grid uses a tabulation of the Lorentz and Voigt fun
tions. The method is explained below for a Lorentz line profile.

For an isolated Lorentz line, we have:

$$
f_L = \frac{\gamma_L}{\gamma_L^2 + (\nu - \nu_c)^2} \tag{2}
$$

with  $\gamma_L$  the Lorentz line width, and  $\nu_c = \nu_0 + \delta P$  the (corrected) wavenumber at line enter.

This function can be written as:

$$
f_L = \frac{1}{\gamma_L} \frac{1}{1 + x^2} \tag{3}
$$

with  $x = \frac{\nu - \nu_c}{\gamma r}$  $\frac{-\nu_c}{\gamma_L}$ . Next, function  $f(x) = \frac{1}{1+x^2}$  has been tabulated in order to determine a series of triplets  $[x_1, x_2, x_3]$  such that for any value  $x_0 \in [x_1, x_2]$ , the maximum relative difference between  $f(x)$  and  $f^*(x) = f(x_0) + \frac{f(x_3) - f(x_0)}{x_3 - x_0}(x - x_0)$ (defined for  $x \in [x_0, x_3]$ ) never exceeds  $\epsilon_2$ . Figure 2 may help.

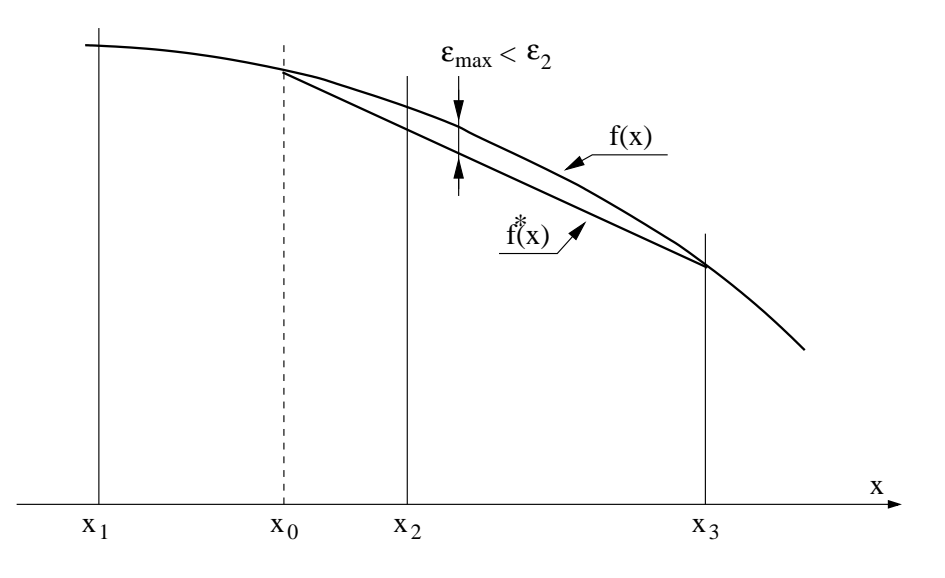

Figure 2: Purpose of tabulating function  $f(x)$ : for any  $x_0 \in [x_1, x_2]$ , the maximum relative difference between  $f$  and  $f^*$  is lower than the imposed value  $\epsilon_2$ .

In practice, for the computation of the spectral grid: starting from a wavenumber value  $\nu_i$ , the algorithm will have to determine the next grid

point  $\nu_{i+1}$  (see Fig. 1). For every line l whose center wavenumber is within  $[\nu_{min}, \nu_{max}]$ , the code will have to identify the triplet  $[x_{1,l}, x_{2,l}, x_{3,l}]$  so that  $x_{i,l} = \frac{\nu_i - \nu_{c,l}}{\gamma_{l,l}}$  $\frac{e_i - \nu_{c,l}}{\gamma_{L,l}} \in [x_{1,l}, x_{2,l}]$ . We know that the position of the next grid point could safely be taken at  $x_{3,l}$ , if line l was alone. Taking the minimum value  $\nu_{i+1} = min(\nu_{i+1,l} = \gamma_{L,l}x_{3,l} + \nu_{c,l})$  (over all lines present in the interval) ensures that the relative difference between  $k_a$  and  $k_a^*$  never exceeds  $\epsilon_2$  over  $[\nu_i, \nu_{i+1}].$ 

The principle is exactly the same for the Voigt function  $f_V(\nu)=\sqrt{\frac{ln(2)}{\pi}}$ 1  $\gamma_D$  $\overline{y}$  $\frac{y}{\pi}$   $\int_{-\infty}^{+\infty}$  $e^{-t^2}$  $\frac{e^{-\iota}}{y^2+(x-t)^2}dt,$ with  $x = \sqrt{\ln(2)} \frac{\nu - \nu_c}{\gamma_D}$ ,  $y = \sqrt{\ln(2)} \frac{\gamma_L}{\gamma_D}$ , and  $\gamma_D$  the Doppler linewidth. This function depends on y, the ratio of Lorentz and Doppler linewidths. This function will therefore have to be tabulated as a function of  $x$ , but also as a function of y.

I really don't see the point in giving any more details. If anyone ever reach this point without falling asleep and reads this, please send me an email at: v.eymet@gmail.com; I have been writing codes and manuals for the last 8 years, and no one ever told me if it has been useful in any way.

A special mention should be made tough to the issue encountered for meshing the spectral grid between close strong lines. In the case  $\nu_i$  is located between two strong lines, the value of  $\nu_{i+1}$  computed by the above-described algorithm may be too far from  $\nu_i$  to satisfy accuracy criterion over  $\epsilon_2$ , because of the strong overlap between the two lines. In this ase, a spe
ial treatment should be applied for a correct discretization of wavenumbers.

### 1.2 Range of applications

KSPECTRUM is urrently using the following LBL databases: HITRAN (2004 and 2008) [1, 2], HITEMP (2004) [3]  $(H_2O, CO_2, CO \text{ and } OH \text{ only})$ and CDSD [4]  $(CO_2)$  only). The code uses the HITRAN database for temperatures lower than a user-defined temperature "T\_hitemp" (defined in the "data.in" file, see section /refpara:userfiles). For temperatures greater than this value, it lets the user chose between HITEMP or CDSD for  $CO<sub>2</sub>$  lines, and will automatically use HITEMP for  $H_2O$ , CO and OH transitions. The temperature upper limit of validity of the present ode is therefore the same as the HITEMP database (about 1000K), ex
ept when omputing the spe
 trum of a pure  $CO<sub>2</sub>$  atmosphere: the CDSD database is supposed to be accurate up to  $3000K$ .

No physi
al limit is imposed for pressures. However, the upper limit

in terms of pressure is probably what is found at ground level on Venus: ground pressure is 92 bars, and ground temperature is 735K. At su
h levels of pressure and temperature, the atmosphere is in super-critical thermodynamic state, and can no longer be considered as a mixture of gas. Therefore KSPECTRUM should probably not be used for a pressure greater than 100atm. The lower pressure limit will be imposed by the ode itself, and more specifically by the spectral discretization algorithm. It may crash for values of the pressure lower than  $10^{-7}$  atm, because spectral lines are so narrow that wavenumber steps are really small ( $\approx 10^{-7} cm^{-1}$ ). Besides the fact that the omputation of the spe
tral grid may take a lifetime in these onditions, such small wavenumber steps may not be properly taken into account by the algorithm.

In terms of molecules, the HITRAN database takes into account the transitions of 42 (for the 2008 version) molecular species, along with their isotopes. The list of mole
ules an be found in the HITRAN do
umentation [1], or directly in the "data/molparam.txt" file.

Other limits may be imposed for specific gas mixtures. See section 1.3 for more details.

### 1.3 Physi
al hypothesis

This section presents how we manage the fact that there is a lack of available spectroscopic data for various aspects of the theory.

#### 1.3.1 Sub-lorentzian profiles and CIA

The main issue is that we have very little knowledge about:

- The real line shape, for each molecule, at each wavenumber. We know that  $CO<sub>2</sub>$  lines have a sub-lorentzian behavior in line wings, which is why thermal infrared signals can be transmitted from ground level up to space in very specific near-IR spectral windows through the otherwise very thi
k atmosphere of Venus.
- Collision-induced absorption (CIA), that are mainly due to the fact that in high pressure and/or high temperature conditions, collisions between molecules temporarily create new molecular species, with their own energetic transitions.

Sub-lorentzian profiles have been studied since 1969: in [5], the Lorentz profile  $f_L(\nu - \nu_0)$  is corrected by a function  $\chi(\nu - \nu_0)$  that accounts for the sub-lorentzian nature of the lineshape. Function  $\chi(\nu - \nu_0)$  is given for pure  $CO_2$  and for mixtures of  $CO_2$  and other species  $(N_2, He, Ar, O_2, H_2)$  in very specific spectral ranges, for various values of the temperature. In  $|6|$  and  $|7|$ , function  $\chi$  is given respectively for pure  $CO_2$  and for  $CO_2$  broadened by  $O_2$ and  $N_2$ , in the 4.3  $\mu$ m region, for different temperatures. It was then shown in [8] that function  $\chi$  is asymmetric (with respect to  $\nu_0$ ) for  $CO_2$  in the 4.3 $\mu$ m region, at 296K.

Finally, Perrin and Hartmann [9] and Tonkov et al. [10] provide  $\chi$  functions for pure  $CO_2$ , respectively in the 4.3  $\mu$ m region, for  $T \in [190 - 800]K$ and in the  $2.3\mu$ m region, at 296K. These results are used in KSPECTRUM in order to compute  $\chi$  profiles. Various options (see section 3) let the user chose whether  $\chi$  functions from the literature must be used in their strict range of validity, or if they have to be used in different spectral ranges  $/$  for other molecules than  $CO<sub>2</sub>$ .

Collision-induced transitions are even more difficult to take into account: there are some measurements from Tonkov at al. [10] in the 2.3  $\mu$ m region. at room temperature. Central wavenumbers and intensities are given for 8 transitions, but the authors learly state that the data they provide should be onsidered with aution, be
ause of the large un
ertainties of their measurements/computations. Other measurements of  $CO<sub>2</sub>$  CIA have been reported in the literature:  $[11, 12, 13, 14]$ . Data (lines central wavenumber and intensity) are either not provided, or given with poor accuracies, or provided in a very limited range of validity (in very specific spectral regions, for only one value of pressure and temperature, etc). Practically, it is not possible to use literature results to take into account collision-induced (or pressure-induced) absorption lines properly.

The only results that could practically be used for computing  $CO<sub>2</sub>$  CIA is the work from Gruszka and Borysow [15]. In addition to the paper, the authors provide a fortran computer code [16] that will compute CIA for  $CO<sub>2</sub>$ , in the 0-250 $cm<sup>-1</sup>$  wavenumber range, in the 200-800K temperature range (this was motivated by studies of Venus' atmosphere, sin
e CIA is a dominant source of opacity in the far-infrared (between 0 and  $550cm^{-1}$ ) on Venus' atmosphere [17] where temperature reach 735K at ground level). This code has been modified (for computing CIA coefficient for only one value of

 $\nu)$  and integrated into KSPECTRUM  $^1$ . CIA of  $CO_2$  will therefore accurately be taken into account within these validity ranges. Options (see section 3) allow the use of CIA computation outside these validity ranges. In particular, the 2.3 and 4.7 $\mu$ m spectral bands of  $CO_2$  are not taken into consideration.

#### 1.3.2 Broadening by the rest of the gas

Another limitation of the code is the hypothesis that is done concerning  $\gamma_{other}$ : lines of a given species  $i$  can be broadened by collisions with the same species *i*, or by collisions with other species *j*. The self-broadened half-width  $\gamma_{self}$ given by LBL databases, and that account for collisions between molecules of the same spe
ies, an be onsidered as reliable. However, LBL databases also give us parameter  $\gamma_{air}$ , the air-broadened half-width, that corresponds to the broadening of lines by collisions between species  $i$  and... the air on the terrestrial atmosphere !

Of ourse, when omputing a spe
trum for a non-terrestrial atmosphere, parameter  $\gamma_{other}$  should not take the value of  $\gamma_{air}$  indicated in LBL databases, be
ause the rest of the gas is no longer Earth' air. However, we have no other choice than taking  $\gamma_{other} = \gamma_{air}$ , because there are no other data available. This choice can be justified by the fact that  $\gamma_{other}$  will probably never be very different from  $\gamma_{air}$  anyway.

#### 1.3.3 High-temperature transitions

We know that (a large number of) new transitions are activated at high temperatures. The CDSD database offers a solution for  $CO<sub>2</sub>$  lines: it is valid up to  $3000K$  [4]. A new HITEMP database is in preparation, that should cover a huge number of high-temperature transitions for  $H_2O$ . More generally, the accuracy and range of application of public LBL databases is clearly increasing. However, the accuracy of spectra computations always depend on the available LBL parameters. The urrent level of knowledge will always impose a limitation on the accuracy of numerical simulations.

WARNING: there are some inconsistencies within the current HITEMP database: some values of the  $\gamma_{self}$  parameter are null ! This is an issue be
ause, in the ase you want to produ
e a high-resolution spe
tra for a single molecular species, only this parameter will be taken into account in

<sup>&</sup>lt;sup>1</sup>Note that M. Gruszka's code is not supposed to be redistributed. However, the authors mention that the code can be used in academic applications, such as KSPECTRUM.

the computation of the Lorentz line width  $\gamma_L$ . A null  $\gamma_{self}$  will result in a null value for  $\gamma_L$ , and this will end in a crash of the code during spectral dis
retization. The spe
tral dis
retization algorithm has been improved in order to detect null values of  $\gamma_{self}$ ; in this case, instead of using a null value, the  $\gamma_{self}$  parameter will be set to the closest non-null value found among the LBL database.

### 1.4 A better respect of spectroscopy

The general idea of KSPECTRUM is to ensure the simple accuracy criterion that are discussed in section 1.1. In order to achieve this for any situation (gas mixture omposition, values of temperature and pressure), it is absolutely ne
essary that the oding is well separated from the physi
al problem. In parti
ular, the available omputing power should not impose limitations on the versatility of the ode. We believe this is possible with to-days mass omputing power.

#### 1.4.1 (no) line sele
tion

Existing computation codes that can produce high-resolution spectrum always involve line selection at some point. The purpose of selecting lines is to reduce the total computation time, by reducing the number of lines  $N$  whose contribution has to be computed at each wavenumber point  $\nu$  (see Eq. 1).

However, KSPECTRUM does not need to sele
t lines that have to be taken into account: the contribution of all transitions are effectively computed. See section 1.1 for details (accuracy parameter  $\epsilon_1$ ).

### 1.4.2 (no) truncation of lines and "continuums"

In the same manner, line profiles are not truncated as they probably would in a classical approach: the contribution of each line at each wavenumber  $\nu$ is computed, no matter how far from the line center  $\nu$  is. This is also a direct consequence of the way accuracy parameter  $\epsilon_1$  is taken into consideration.

KSPECTRUM does therefore not need to use a "continuum" that is classically added to the computed spectrum to correct line truncation side-effects. Values of  $k_a(\nu)$  are computed with a specified relative accuracy  $\epsilon_1$ .

 $2008/12/09$  update: this is no longer completely true, since I have enabled a line profile truncation possibility in the code (see section 3.1, end of "options.in" description). This option should be used with great care, since it is most probable that very intense and distant lines will not be taken into account when truncating line profiles.

# 1.5 Parallel omputing

Because of accuracy requirements that are imposed, computation times could be prohibitive on a single-processor machine. KSPECTRUM has been designed for running on multi-pro
essor ma
hines / lusters. It uses MPICH instru
tions so that multiple pro
esses an be run at the same time. The four time-consuming loops of the code have been parallelized. As communication times between pro
esses are negligible (
ompared to omputation times), the total computation time will effectively be divided by the number of processors KSPECTRUM is running on (provided that all pro
essors / ma
hines in the luster run at the same speed and are free of other timeonsuming pro
esses.)

Of ourse, this means MPICH has to be installed before using the ode. See section 2.5 for installing MPICH / creating a cluster of machines.

# 1.6 The multi-pass approa
h

We are now talking about the limitations of fortran 77, which has been used for coding KSPECTRUM. The source code is constantly checked against array overflows, unused or uninitialized variables, etc (classical programming errors), and there should be no problem of bad oding. However, one limitation of fortran 77 is that the size of ea
h array has to be de
lared. And in the present ase, the most obvious limitation is the size of the arrays that hold the LBL data. For a typical atmosphere (Earth, Venus), less than 10 molecular species have to be taken into account, which gives a total number of lines of approximately  $2.10^5$  when using the HITRAN LBL database. However, when using the CDSD database for  $CO<sub>2</sub>$  lines, the number of lines that have to be taken into account can exceed  $10^7$ . And there is no way 9 arrays of size  $10^7$  can be declared on a classical machine that holds 1GB RAM (KSPECTRUM a
tually needs to read 9 LBL parameters from databases, which imposes the declaration of 9 data arrays). The default size of theses arrays is  $2.10^6$ , and can be reduced for low-memory configurations (see section 2.3).

With such a limitation, the only way several millions of lines can be taken into account is to perform a multi-pass computation: for instance, when the user specifies the use of the CDSD database for  $CO<sub>2</sub>$  transitions, 10 millions lines have to be taken into account (for  $CO<sub>2</sub>$  only). With an array size of  $10^6$ , KSPECTRUM will read the first  $10^6$  lines (first pass), and perform the computation of the  $k_a(\nu)$  spectrum with these first set of lines (it will actually compute the contribution of this first million of lines to the final result). Then it will perform a se
ond pass, using the se
ond million of lines in the database: it will ompute the ontribution of the se
ond million of lines to the final result. And so on, until all lines have been taken into account.

An attentive reader could tell me this approach is incorrect if applied to the spe
tral dis
retization. Indeed, in order to ompute a orre
t spe
tral grid for any  $[\nu_{min}, \nu_{max}]$  narrowband spectral interval, the algorithm needs to take into account ALL the lines whose central wavenumber is within  $[\nu_{min}, \nu_{max}]$ . When reading chunks of LBL database, it is obvious that line parameters are missing for many  $[\nu_{min}, \nu_{max}]$  intervals. This is the reason why the spectral dis
retization algorithm does not use the multi-pass approa
h: it automati cally looks into every LBL database file to identify relevant line parameters for each  $[\nu_{min}, \nu_{max}]$  interval (in practice, a complete parsing of LBL data files is necessary in order to accelerate the process of line identification). This is also why LBL data files must be readable by any KSPECTRUM process (see section 2.6).

Finally, we should mention that the total omputation time for a multipass omputation is not higher than for a 1-pass omputation, sin
e all lines have to be taken into account anyway. The spectral discretization is performed during the first pass and is known for subsequent passes, which does not increase the total computation time. The main advantage of this multipass approach is the possibility to run the code on low-memory configurations.

## 1.7 Estimation of remaining omputation time

When using the multi-pass approach, the code will be able to guess the remaining time before the computation of a spectra is finished for the current atmospheric level. This is only possible for a multi-pass computation, because in order to have an estimation of the remaining omputation time, the ode needs to know the spectral grid (that is computed during the first pass of each atmospheric level), and how many points of the grid have already been

computed. The "status.txt" file will report the estimated time (in real-life date/hour format) when the computation for the next atmospheric level is going to start.

#### $1.8\,$ Not starting from scratch after a crash

Imagine you want to compute the spectrum of a given atmosphere mainly composed of  $CO<sub>2</sub>$ , using the CDSD database, over 80 atmospheric levels. for the whole infrared range. This should typi
ally require several weeks of CPU time, even for a multi-pro
essor ma
hine or a small-size luster. If you run KSPECTRUM on a dedi
ated multi-pro
essor ma
hine, if no one else has access to this machine, and if there is no power cut during all the omputation, there should be no problem. Now imagine you run it on a PC cluster, with many other users that daily access these machines. Someone will eventually reboot one of these machines, crashing your whole computation. I would say that you can not decently expect more than 48 hours between two onse
utive reboots. In these onditions, the omputation will never end.

Fortunately, KSPECTRUM can resume a computation if a crash has been detected. It will start over from the last backup point, which occurs every time the omputation of the spe
trum has been a
hieved on a given narrowband interval. Multi-pass omputations will be resumed as well.

# 1.9 Automati tabulation of Lorentz and Voigt fun
 tions

Section 1.1 presents the principle of the spectral discretization algorithm used in KSPECTRUM . It needs a tabulation of the Lorentz and Voigt fun
tions. These tabulations depend on the value of  $\epsilon_2$ , the user-defined accurately that is required over the spectral grid. Tabulation files reside within the "data" directory, and are indexed according to the value of  $\epsilon_2$ : for instance. "data/tabulation\_lorentz0.01.txt" is the file where  $[x_1, x_2, x_3]$  triplets have been recorded for the Lorentz function, and for an accuracy  $\epsilon_2 = 0.01$  (a 1%) un
ertainty).

Values of  $\epsilon_1$  and  $\epsilon_2$  may be changed by the user (see section 3.1). If the user specifies a value of  $\epsilon_2$  for which there is no known file, KSPECTRUM will have to perform the tabulation prior to start the spectrum computation. Of course, the code will record tabulation results in the appropriate file, so that

# 2 Installation and prerequisites

# 2.1 First thing to do

is to de
lare your fortran 77 ompiler in the F77 environment variable. In order to do so, you should export this environment variable in your .bashr
, eshie or profile file; for instance, add the following line into your bashrotoshied. file:

 $>\exp$ ort F77="g77"

in case you are using the GNU fortran 77 compiler  $(g77)$ . Replace " $g77$ " by your lo
al fortran 77 ompiler if needed.

Then you need to type:

>sour
e .bashr

in order to take the modifications into account. Replace "bashrc" by whatever you are using. The purpose of defining the F77 environment variable is to provide the correct compiler to compilation commands that will be used later by the installation script. If this variable is not defined, the name of your fortran 77 ompiler will be asked every time a ompilation will o

ur.

Then you need to use script "install kspectrum.bash" that is provided with the archive. This script should be placed in the same directory than the provided zipped archive. Use command "./install\_kspectrum.bash" in order to run it. This s
ript will:

- Untar the archive, if the corresponding version of KSPECTRUM is not already installed
- Make appropriate links in the newly created directory
- Go into the "data" directory, compile program "make data.exe" and run in, in order to generate test files "composition.in" and "narrowbands.in" (see section  $3.2$ ).
- Remind you to install LBL databases into the "data" directory (see section 2.6).
- Erase the zipped ar
hive, and erase itself.

Then you can go into the newly created directory (named "kspectrumX.X.X" with " $X.X$ " the version number) to continue the installation.

#### 2.2 Tweaking the "Makefile"

Before compiling, you will have to find out what compilation options are right for your compiler, and your machine. Open the "Makefile" file, and look at variables "FOR", "ARCH" and "OPTI". Variable "FOR" is used to spe
ify your fortran 77 ompiler. As KSPECTRUM uses MPICH, you will most likely use the "mpif77" compilation command, that has been installed along with MPICH.

Variable "ARCH" is used to specify machine architecture. "-m486" is probably a good hoi
e for a PC running a 32bits linux. Use the do
umentation of your fortran compiler to find out what architecture option you can use.

Variable "OPTI" is used to specify code optimization options. The default options should be enough. Please note that you denitely must use option "-Wno-globals" for compiling parallel code.

You might also want to set variable "DEBUG" (look for its definition in the file). You can expect faster execution times if you leave it empty.

### 2.3 Setting up array sizes

As explained in the previous section (see 1.6), one limitation of fortran 77 code is that you must define array sizes before compilation. Arrays sizes used by the present code are defined within the "includes/max.inc" file. You should at least look at it before compiling, and more precisely at the value of variable "Nline\_mx". Its default value is  $2000000 (2.10<sup>6</sup>)$ , because most ma
hines will be able to ompile KSPECTRUM with this value (you need at least 1GB RAM). You can enable a lower value if you do not have enough memory. The ode will then perform a multi-pass omputation (see se
tion 1.6), but total omputation time will not be in
reased.

### 2.4 Compilation

Once you checked compilation options and array size definitions, you can use the following command in order to compile the executable file:

> make all

If ompilation fails, use the ompiler error message to determine what went wrong. The most probable error causes are: a bad definition of architecture compilation option, or an inappropriate value in code optimization options.

If you ever need to modify the source files (in directory "source"), you can quickly recompile the code using "make all" again. This will only recompile the modified source files, and link objects files in order to produce the new executable file.

If you have to modify the value of any variable defined in includes files (directory "includes"), you will have to recompile the whole code from scratch. Use the following command to erase all objects files, and then recompile them properly:

> make lean all

Odd errors may happen if you change an include file and then recompile using only the "make all" command (old value of the modified variable will remain in the unchanged object files).

## 2.5 Installation of MPICH

If you do not already have MPICH installed on the ma
hine / group of machines you want to run KSPECTRUM on, you will first have to download mpich2 from http://www.mcs.anl.gov/research/projects/mpich2; make sure you download version 1.0.7. Next, untar the downloaded ar
hive, and install it on every system that will be part of your luster:

 $>$ ./configure -prefix=/path/to/installation/directory

> make

 $>$  make install

Before running the MPD daemon, you must create a ".mpd.conf" file in your home folder:

> echo secretword=[secretword] » /.mpd.conf

 $>$  chmod 600 .mpd.conf

using any "secretword".

Next, you will need to be able to connect via ssh to every other machine of your cluster, with no password request. For this, you must first create a DSA key:

> ssh-keygen -t dsa

leaving all fields blank (use the "enter" key to answer each question). Then you will have to add this DSA key to the list of authorized keys:

 $>$  cd .ssh

 $>$  cat id dsa.pub  $\ast$  authorized keys

Finally, create the list of machines that belong to your cluster. This list must reside within the "mpd.host" file on your home folder. Each line must contain the name of the machine, by order of availability:

 $[\text{host1}].[\text{domain}]$  $[host2]$ . $[domain]$  $[host3].[domain]$ You an then try to run the MPD daemon:  $>$  mpdboot -n  $[\#]$ 

with  $|\#|$  the number of hosts you want to run MPD on (typically, the number of machines in your cluster). If you encounter no error, you can use command "mpdtrace" to check the number of hosts the MPD daemon is running on. This should give you the list of machines in your cluster.

# 2.6 Installation of LBL databases

KSPECTRUM needs to a

ess LBL databases in order to run. LBL databases are not provided with the code, you will have to find and download them. The code expects to find LBL databases in the "data" directory. Of course, you have to install KSPECTRUM on a dire
tory that is ommon to all ma chines the code will run on (shared disk), so that each process will be able to access the LBL databases through the "data" directory. As LBL databases can use a lot of disk space, it is recommended to install LBL database files on the lo
al disk of ea
h ma
hine, and then redire
t a link from the (shared) "data" directory to each LBL file directory.

LBL data file directories must be the following:

- "data/HITRAN2004": must contain the uncompressed by-molecule HI-TRAN data files in its 2004 version. If you create a link, it must point to the "HITRAN2004/By-Molecule/Uncompressed-files" directory on the local disk of each machine. When the code is set to use the HI-TRAN2004 database (see "options.in" in the  $3.1.2$  section), this folder must exist within the "data" folder.
- "data/HITRAN2008": must contain the uncompressed by-molecule HI-TRAN data files in its 2008 version. If you create a link, it must point to the "HITRAN2008/By-Molecule/Uncompressed-files" directory on

the lo
al disk of ea
h ma
hine. When the ode is set to use the HI-TRAN2008 database (see "options.in" in the  $3.1.2$  section), this folder must exist within the "data" folder.

- "data/HITEMP": must contain the HITEMP uncompressed data files. If a link, it must point to the "HITEMP/uncompressed data" local dire
tory.
- "data/CDSD": must contain CDSD uncompressed data files. If a link, it must point to the "CDSD 1000 UPDATED/uncompressed data" local directory.
- "CDSD Venus": if you want to use the CDSD version that was specially ompiled for the atmosphere of Venus. This dire
tory must ontain the uncompressed files of the Venus version of CDSD data base. If a link, it must point to the "Venus/uncompressed data" local directory.

In practice, let's say you have downloaded and unzipped the 2008 version of the HITRAN database somewhere on the lo
al disk of the ma
hine you want to use for your computation. KSPECTRUM will need the "by-molecule" data files that are provided with HITRAN. For instance, you have these files in the following folder:

\$HOME/LBL\_databases/HITRAN/HITRAN2008/By-Molecule/Uncompressedfiles/

On the other hand, KSPECTRUM is installed in the following folder: \$HOME/great\_
odes/kspe
trum1.0.5/

In order to let KSPECTRUM know where the by-molecule data files of the HITRAN2008 database are located, go to the "data" folder:

d \$HOME/great\_
odes/kspe
trum1.0.5/data

and create a symbolic link called "HITRAN2008" to the folder that contains the data files:

ln -s \$HOME/LBL databases/HITRAN/HITRAN2008/By-Molecule/Uncompressedfiles/  $./HITRAN2008$ 

Here you go. You have just installed the HITRAN2008 database in KSPECTRUM . You an do the same for the 2004 version of HITRAN if you want to use it (you an sele
t whi
h database you want to use by setting the right option in the "options.in" file, see section  $3.1.2$ ) and for the HITEMP and CDSD databases.

Frequent updates are published about HITRAN data. If you want to use these new data files, follow these directions: let's say you want to download the update for  $SO<sub>2</sub>$  from the HITRAN website (section "HITRAN updates"). Download the updated file "09\_hit09.par" within the folder that contains your by-molecule data files. KSPECTRUM will still look for files that are labelled "08", so you will have to link the new file to the old one: within the by-molecule data folder, rename the old  $SO<sub>2</sub>$  file:

mv 09\_hit08.par 09\_hit08.par.ori

Then create a link from the new file to the old one:

ln -s 09\_hit09.par 09\_hit08.par

Repeat this step for every update file.

Finally, there is also supplemental data, that is not directly provided among the "by-molecule" data. These files reside within the "HITRAN2008/Supplemental" folder. There are currently three data files within this "supplemental" folder: "30 hit08.par", "35 hit08.par" and "42 hit08.par". In order to add then to your "by-molecule" folder, you can just copy/paste them, or once again create symbolic links (does not take more disk space); within your "by-molecule" data folder, type the following ommands:

ln -s  $\ldots$ ../Supplemental/30 hit08.par . ln -s  $\ldots$ .../Supplemental/35 hit08.par . ln -s  $\ldots$ .../Supplemental/42 hit08.par.

# 3 Using the ode

# 3.1 User input files

There are two files in the main KSPECTRUM folder: "data.in" and "options.in". The "options.in" file is where the user can chose between several options, for each algorithm. The "data.in" file is where the user can specify the numeri
al values of a number of variables the ode will use. Below is a description of these two files.

#### The "data.in" file  $3.1.1$

- Section "Production of k spectrum": the user must specify the values of  $\epsilon_1$  and  $\epsilon_2$  (see section 1.1). Default values are 1%.
- Section "Narrowband discretization": the user can specify the minimum and maximum values of the wavenumber range the spectrum will be omputed for, and the maximum error per
entage over the Plan
k intensity for dis
retization of the wavenumber range into narrowband intervals. These data should be specified only if the user chose to compute the narrowband discretization instead of using pre-defined narrowband intervals (via an option in the "options.in" file). Refer to the des
ription of the orresponding option for more details.
- "Parallel computing": the user should specify the number of chunks the code will use for the computation of the k spectrum. Once the spectral grid is omputed, the ode knows the number of k values that will have to be omputed. The omputational load that will be sent to ea
h pro
ess is the number of k values divided by the number of hunks. If this number of chunks is large, each process will have to compute a small number of k values. A chunk will be sent each time a process is found idle. The advantage is that if processors run at different speeds / have to run other pro
esses, pro
esses that run on slow pro
essors will be sent a lower computational load (fewer chunks), and processes that run of fast pro
essors will be sent a greater number of hunks.
- Section "Levels and narrowbands limits": first, the high-temperature level has to be indicated; this value is used to switch between HITRAN (at low temperatures) and HITEMP or CDSD (at high temperatures).

By using a high value (higher than the highest value of temperature you want to ompute spe
trum for) you an be sure only HITRAN is used. The user can then specify the indexes of the first and last atmospheric level / narrowband interval if only a limited number of atmospheri levels / narrowband intervals should be treated instead of every atmospheric level / narrowband interval. The choice itself is done via the orresponding option.

• Section "Special options for degraded mode": the user should provide here values the code will use when running into degraded mode. Three values are used for the degraded spectral discretization algorithm (number of line widths to consider in the definition of a line's central zone, the number of points used to dis
retize lines entral zones and the number of points used to discretize regions between lines) and one is used for line profiles truncation (distance to line centers). One last value is the per
entage of lines that will be reje
ted when required (see "options.in").

#### The "options.in" file 3.1.2

- Section "Narrowband discretization": the user can chose between computing automati
ally the narrowband dis
retization or use pre-dened narrowband intervals. If the narrowband dis
retization has to be performed by the ode, it will use the three orresponding values in the "data.in" file (section "Narrowband discretization"): the specified wavenumber range will then be dis
retized into a number of narrowband intervals, and the Plan
k intensity relative variation between the limits of each narrowband interval will not exceed the specified maximum error percentage over Plank intensity. If the user decides to use a pre-defined narrowband discretization, a file called "narrowbands.in" must be found in the "data" directory. This file should contain the number of narrowband intervals, and the wavenumber limits of each interval. See the provided "data/narrowbands.in" example file.
- Section "Choice of spectroscopic database": the user has to decide whether the default HITRAN database to use is the 2004 or the 2008 version; the corresponding link must be established within the "data" folder (see section 2.6). The user can then choose between the HITEMP or the CDSD database for a temperature greater than "T\_hitemp"

(whose value was set in the "data.in" file). In the case of the atmosphere of Venus, the user should decide whether the code will use the standard LBL database (HITRAN 2004 or 2008) or the CDSD version that was specially compiled for Venus. Finally, the user should decide whether LBL data reorganization should occur on-the-fly (when reading LBL data) or once all LBL data has been read. In practice, the se
ond hoi
e is better for this last option, sin
e data sorting will be mu
h faster.

- Section "Composition": the user should specify whether the code will use only the main isotope or all isotopes when the concentration of isotopes are not specified for a given molecule.
- Section "Sub-Lorentzian profiles": the user has to chose whether or not the sub-lorentzian nature of lines has to be taken into onsideration. See section 1.3 for more information about how the code will manage sub-lorentzian profiles. In particular, function  $\chi$  is given for pure  $CO_2$ only, in specific spectral ranges, and for a limited range of temperature. The user an hose to use literature data outside its range of validity (over the whole IR spectrum), and for other molecules than  $CO_2$  (use with great care !). Finally, the asymmetric nature of function  $\chi$  can be taken into account, but results will not be very different from using a symmetric function.
- Section "Collision-Induced absorption": the use can chose whether or not collision-induced absorption (CIA) should be simulated for  $CO<sub>2</sub>$ . See section 1.3. The user can subsequently choose CIA computation  $\min$  the work of Gruszka  $\left[15\right]$  or Daranov  $\left[18\right]$  or Doth, in which case both sources of opacity are added. The user can also chose to compute CIA coefficients outside the wavenumber validity range  $(0-250 \text{ cm}^{-1})$ and the temperature validity range (200-800 K).
- Section "Code behavior": the user can chose whether the code will erase results files at start time or not. It is preferable to erase these files, but in any case, previous computation results should have been recorded

<sup>&</sup>lt;sup>2</sup>When using CIA from the work of Baranov 2004, the code needs an additional file. This file is named "CO2 dimer data", and is located within the "data" folder. However, since this file is not free for distribution, it is not provided with the code. Please contact the author for more information.

before starting a new omputation. Even if erasing has been required, files will not be erased in the case the previous computation was not finished (crashed), and computation resuming has been required. The user can chose to display or not computation times on screen. Finally, it should be spe
ied whether the ode has to resume an interrupted omputation, or start again from the beginning.

- Section "Sensitivities": the user can chose to compute sensitivities of results (cross-section and absorption coefficient) to total pressure, temperature and spe
ies on
entrations. When omputation of sensitivities are enabled, results are recorded in files "results/dk  $dXXX$ ".
- Section "Levels and narrowbands limits": the user must chose whether the code must compute spectrum for every atmospheric level / narrowband interval, or only for a limited number of levels / intervals. If a limitation is imposed, the code will use the corresponding values found in the "data.in" file (section "Levels and narrowbands limits").
- Section "Spectral discretization algorithm": the user should choose between the reference spectral discretization algorithm or a degraded spectral resolution. Degraded resolution will compute the spectral grid mu
h faster, and will also make the omputation of the kspe
trum faster since less points will have to be computed. However, the accuracy criterion  $\epsilon_2$  will not be satisfied by the degraded resolution algorithm. This degraded resolution algorithm takes input values (see "data.in"). When using the reference spectral discretization algorithm, the user should also provide the accuracy level that will use the special spectral grid algorithm for wavenumbers lo
ated between lose strong lines. A value of 0 disables this special algorithm: wavenumbers  $\nu_i$  will be omputed using the standard meshing algorithm based on Lorentz and Voigt fun
tions tabulation, des
ribed in 1, but remember that in this ase, the spe
tral grid may be too oarse between strong lines. A value between 1 and 4 will enable the spe
ial meshing algorithm. The highest the value, the more accurate this algorithm will be (there will be more values of  $\nu_i$ , therefore making the k-spectra computation longer). A value of 3 may be enough in most ases.
- Section "line truncation": the user has the ability to truncate line profiles at a fixed distance from line centers (see "data.in"). When this

option is used, the accuracy criterion  $\epsilon_1$  is no longer satisfied. Line trun
ation will make kspe
trum omputations mu
h faster (around 20 times faster). However, there may be cases where the resulting spectra is ompletely wrong (typi
ally, when negele
ting the ontribution of distant, yet very intense transitions). Be very arefull when line trun
ation is used ! When a trun
ation is required, the user has also the ability to set the ontribution of onstant lines to zero, so that absorption is null between very distant lines. A last option enables weak lines rejection: in order to make the code faster, the computation can be performed using only the stronger lines (those who have the highest intensities). When line rejection is enabled, the code will reject the  $x\%$ weaker lines, with x the percentage provided in the "data.in" file.

### 3.2 Other input files

#### 3.2.1 Atmospheric composition

is provided via the "data/composition.in". This file must contain a label for the atmospheric composition (could be used in future version for planetspecific physics, such as sub-lorentzian profiles or CIA), the number of atmospheric levels, the number of molecular species, the label of each molecular species, and, for each atmospheric level: altitude in km (unused at present date), pressure in atm, temperature in Kelvin, and the molar fraction (or partial pressure) of each molecular species. See the example file.

Molecule labels have to be identical to labels used in the HITRAN nomenclature. Labels of molecules defined in the HITRAN database can be found in the "data/molparam.txt" file. They are obvious for most species: " $H2O$ " is used for water vapor, "CO2" for carbon dioxide, etc. Please use capital letters when providing molecule labels in the "data/composition.in" file, and note that molecule labels must be provided between brackets (example: " $[H_2O]$ ") so that the code can identify molecular species.

You can also use molecule labels that do not belong to the HITRAN nomenclature, when specifying the molar fraction of an isotope. For instance, you can specify the molar fraction of water vapor (using the "H2O" label). and you might want to specify the molar fraction of deuterium separately. In this case, you have to define a new molecule label, for instance "HDO". This label should also be used in the "data/special molecules.in" file. See description of this input file at section 3.2.2.

One last remark about isotopes: when no isotopi abundan
e has been explicitly provided via the "data/composition.in" file for a given molecular species, the algorithm can chose to take into account only the main isotope of this spe
ies, or use all isotopes whose line parameters are provided in LBL databases. The user can chose between both behaviors in the "options.in" file (see section  $3.1.2$ ).

#### 3.2.2 Spe
ial mole
ules

When special molecules have been provided in the "data/composition.in" file (i.e. molecules whose label is unknown from the HITRAN nomenclature), information has to be provided about these molecules in the "data/special molecules.in" file. See the provided example file. This file must contain, for each special molecule: its label (for instance "HDO"), the label of its "mother-molecule" (for instance "H2O" for deuterium), and its molar mass, in  $g/mol$ . If the special molecule can count multiple isotopes, the molar mass of each isotope must be provided. In the example file, there are three lines for "HDO", that correspond to isotopes  $HH^{17}O$ ,  $HH^{18}O$  and  $H^{2}H^{18}O$ .

When an isotope (such as "HDO") is specified within the composition file "data/composition.in", and multiple definitions of this isotope are found in the special molecules files "data/special molecules.in", the algorithm in charge of defining which lines have to be read in the LBL files will affect the provided total partial pressure (that is specified for "HDO" in the composition file) to each isotope, prorata to their abundance in the Earth atmosphere.

#### 3.2.3 Narrowband intervals

have to be provided in the "data/narrowbands.in" file, provided that the user chose to use a pre-defined narrowband discretization (see section 3.1). This file must contain the number of narrowband intervals, and, for each interval, its lower and upper limits, in terms of wavenumber (in  $cm^{-1}$ ).

# 3.3 Running KSPECTRUM using MPICH

Once everything is installed and the executable file "kspectrum.exe" file has been compiled, you can try to run a computation. I would recommend that, for the first time, you run KSPECTRUM over a single atmospheric level, for a single narrowband interval, using a simple atmospheric composition (the provided example omposition for instan
e).

Use the following command to run the code:

 $>$  mpirun -np  $[\#]$  kspectrum.exe

with  $\left[\#\right]$  the number of processes that have to run.

Be
ause ommuni
ation times are small ompared to omputation times in KSPECTRUM, it is a good idea to chose a number of processes equal to the number of (physi
al) pro
essors of your luster, plus one. One pro
ess, the master pro
ess, is dispat
hing omputational loads to every other pro
esses (slave pro
esses), and gathering results from them. It does not require any significant CPU time, therefore it is OK to have a number of slave processes equal to the number of pro
essors, so that ea
h slave pro
ess an use a pro
essor (or ea
h pro
essor will have only one slave pro
ess running on it).

In practice, if your cluster is composed of n processors, you can use:

> mpirun -np n+1 kspe
trum.exe

#### **Results**  $\overline{4}$

# 4.1 Results files

KSPECTRUM will produce results files in the "results" directory. There is one file per atmospheric level. Files are named " $k^{***}$ " with "\*\*\*" the index of the atmospheric level. For instance, "results/ $k001$ " is the result file produced for the first atmospheric level (with the highest pressure level).

Each file contains 3 columns. The fist column gives values of wavenumbers, in  $cm^{-1}$ . The second column is the total cross-section of the gas mixture (in  $cm^2/molecule$ ), at the corresponding wavenumber. The third column is the total absorption coefficient (in  $m^{-1}$ ) at the corresponding wavenumber.

# 4.2 More output files

Additionally, the user can check a number of log files produced by KSPEC-TRUM during its execution:

- "results/composition info.txt": information returned by the algorithm that reads the atmospheric composition file and sets abundances for each molecular species. This file shows what molecules have been identified, the number of isotopes and their respective abundances. For each molecular species, the sum of abundances of all the isotopes should be equal to 1.
- "results/calculation info.txt": various output information: values of accuracy criterion  $\epsilon_1$  and  $\epsilon_2$  are given,along with the gain from line classification: the total number of lines is printed, as well as the number of lines whose contribution has to be explicitly computed at each value of  $\nu$ . These are cumulated values (over each narrowband interval, over each atmospheric level). The difference is an estimation of the computation time gained by line classification (using criterion  $\epsilon_1$ ).

These two files should be saved together with spectrum result files in order to keep a record. In particular, file "results/calculation info.txt" will be needed when producing k-distribution data sets.

• "optimizations/LBL files": shows which LBL data files have been read.

 $\bullet$  "status.txt": is continuously updated during computation. Some lines are appended to this file each time a backup is performed, i.e. when the computation of the spectra is over for a given narrowband spectral interval. It shows the time the backup took place at, for what atmospheric level / narrowband interval, and how many values of k have been omputed for this interval. When running a multi-pass omputation, it can also display the predicted time/date when computation will be over for the current atmospheric level.

# 4.3 What's next ?

You can use KSPECTRUM for the sole reason of producing high-resolution  $k_a(\nu)$  spectrum. However, you might want to use the results of KSPEC-TRUM in order to produ
e k-distribution data sets that an be used for actual radiative transfer simulations. See the documentation of code "k-dist" for the production of k-distribution data from high-resolution spectrum.

#### $\overline{5}$ The fun stuff

#### Code license  $5.1$

KSPECTRUM is distributed under the General Publi Li
ense. See the COPYING file within the main directory. This means that you can use / redistribute part of all the sour
e ode in your own sour
e ode, provided that your sour
e ode is also distributed under the GPL. You an not produ
e ommer
ial ode from the provided sour
es. I will eventually know it and kill you.

#### $5.2$ Questions and Answers

I am in a big hurry, I don't want to read all that boring stuff, I just want my results, immediately.

The easy way is to ask me to use my code to produce your results. And as I am fed up of working for free, that means you will have to pay. Please send me an email: v.eymet@gmail.com

There is an alternative though: you can hire a grad student / post-doc to do the work. It will still ost you money, but it will take longer.

### I can't manage to compile the source code / I don't understand ompilation error messages.

There should be not problems using the gnu fortran 77 compiler (g77) and mpi
h2. Send me an email with a des
ription of the tools you are using, on what hardware/system, and what error messages you get: v.eymet@gmail.com

#### Compilation was successful, but the code crashes.

I know that when a ode has been extensively used for years and all bugs have been patiently tracked, identified and corrected, there still remains a huge ugly bug for every 1000 lines of code. My code counts nearly 14000 lines of ode, and it has not yet been extensively used. So yes, there may be a bug. Send me an email with the des
ription of what you want to do, attach input files when possible. I will correct the bug (and do it for free !).

**Error "Nkmx has been reached"** This is one of the most likely errors. You are probably trying to compute a spectra for a very low value of pressure. right ? There are a lot of very thin and isolated lines, the ode takes ages to ompute the spe
tral dis
retization, and then rashes with this error. This is be
ause the number of wavelength the spe
tra should be omputed for is too high. There are a number of ways to get around this issue:

- First, try to edit the "includes/max.inc" file, and to increase the value of variable "Nkmx", in order to allow more memory to spectral arrays. You will have to recompile the code completely to take the modification into account: use "make clean" and then "make all" (or directly "make clean all"). Be very careful when increasing the value of "Nkmx": if you do not in
rease it enough, the same error will happen again (not enough memory for spectral discretization). If you increase it too much, you will not be able to compile the code (not enough available memory on the system). The default value for "Nkmx" is  $10^5$ , you should first try to set it at a value of  $5.10<sup>5</sup>$ . Then increase it if the same error occurs again, until you reach the limit at which compilation and  $\ell$  or execution is impossible.
- If you are low in memory and you an not in
rease further the value of "Nkmx", you can try to use a coarser spectral resolution, by setting the appropriate options in the "options.in" file (within the "Spectral discretization algorithm" section).
- You can also try using smaller narrowband spectral intervals: Nkmx is the number of values of  $\nu$  a given narrowband interval will be discretized into, so using smaller narrowbands an make the dis
retization possible.
- If all the above suggestion failed, or you have the feeling there is another problem, feel free to onta
t me. When possible, send me your "composition.in", "narrowbands.in", "data.in" and "options.in" files with a description of the problem you encounter.

#### What about all this unknown spectroscopic data...?

As mentioned in se
tion 1.3, we know very little about: sub-lorentzian profiles, collision-induced absorption (CIA) lines, and broadening by the rest of the gas mixture. Hypothesis have been made: sub-lorentzian profiles are given in the case of pure  $CO<sub>2</sub>$ , and in specific (spectral, temperature) ranges of validity. These limitations an be overridden by the user (see se
tion 3.1.2). Broadening by the rest of the gas has been onsidered as if the rest of the gas mixture was terrestrial air, and CIA can be accurately simulated for  $CO_2$  only, in the 0-250  $cm^{-1}$  spectral range only.

I am aware this situation is not acceptable, since KSPECTRUM is supposed to be used for any gas mixture, in any spe
tral region, and in a wide range of thermodynamic conditions. However, such a code would require a good knowledge of all the missing data (sub-lorentzian profiles, CIA transitions and broadening by the rest of the gas mixture) for every molecular species, broadened by every other molecular species, for any spectral region, for every temperature and pressure level. The best I an propose is to improve the code for very specific applications, when the corresponding spectroscopic data is known. Please let me know your needs: v.eymet@gmail.com

A (not fully satisfying) solution an be found in the ase you know well the CIA continuum you want to take into account, i.e. you know how to compute CIA opacities for your configuration, but it has not been included into KSPECTRUM : in this case, you should first compute your hi-resolution spectrum without any CIA calculations. Once hi-resolution spectrum without CIA have been computed, you can compute and add CIA opacities by yourself at each  $\nu$  point.

#### A Appendix - Validation  $\bf{A}$

KSPECTRUM results have been he
ked in various situations against other results.

# A.1 Low pressures / temperatures

Results from KSPECTRUM have been compared to line-by-line spectrum produ
ed by P. Dubuisson (Laboratoire d'Optique Atmosphérique, Lille) [19, 20, 21, 22, 23] for Earth's atmosphere. Various compositions  $\frac{\pi}{2}$  spectral intervals have been onsidered:

- $H_2O$ ,  $CO_2$  and  $O_3$ , in the [748 752]  $cm^{-1}$  range.
- $H_2O$ ,  $CO_2$  and  $O_3$ , in the [4900 5040]  $cm^{-1}$  range.
- $H_2O$ ,  $CO_2$ ,  $O_3$  and  $CH_4$ , in the [4200 4240]  $cm^{-1}$  range.

In each case, spectrum have been computed for 49 atmospheric levels. from ground level (1 atm, 292K) to 2.878.10<sup>-6</sup> atm (0.29 Pa, 345K) at the top of the atmosphere.

Figures 3 to 6 represent both spectrum in several spectral ranges, at different pressure and temperature levels.

# A.2 High pressures / temperatures

Absorption spectrum computed by KSPECTRUM in the case of Venus' atmosphere have been used to compute absorption coefficient average  $\bar{k}_a$  over 68 narrowband spectral intervals covering the [40-5825]  $cm^{-1}$  range. These average absorption coefficients have been compared to average absorption coefficients computed from k-distribution data used for radiative transfer simulation in Venus' atmosphere  $[24, 25]$ .

Comparisons have been performed at ground level (90.9atm, 735K), at an altitude of 5km (65.8 atm, 697K) and at an altitude of 55km (0.52atm, 302K).

In each case, orders of magnitude of average absorption coefficients computed from KSPECTRUM high-resolution spe
trum are in good agrement with average absorption coefficients from k-distribution data, especially in the 1.7 and 2.3  $\mu$ m "transparency windows" (this validates sub-lorentzian

profiles representation) and in the far infrared ( $\nu < 300$   $cm^{-1}$ ) (which validates the collision-induced absorption continuum).

Table 1 provides a comparison between average absorption coefficients omputed at ground level.

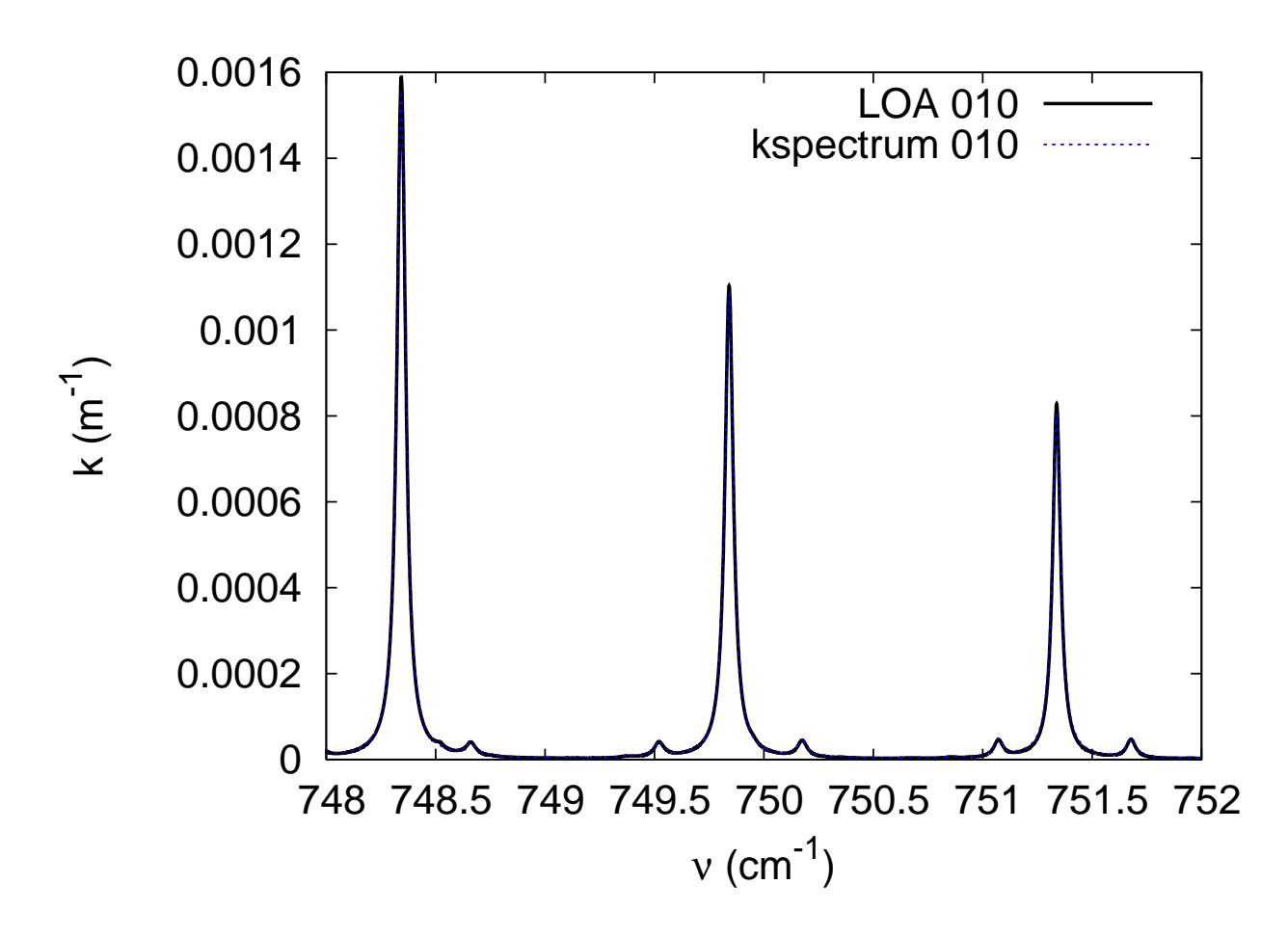

Figure 3: Absorption spectra for a  $H_2O$ ,  $CO_2$  and  $O_3$  mixture at pressure of 0,298 atm  $(x_{H_2O} = 3, 34.10^{-4}, x_{CO_2} = 3, 30.10^{-4}, x_{O_3} = 1, 20.10^{-7})$  and a temperature of 238,6K, in the [748 – 752] $cm^{-1}$  spectral range.

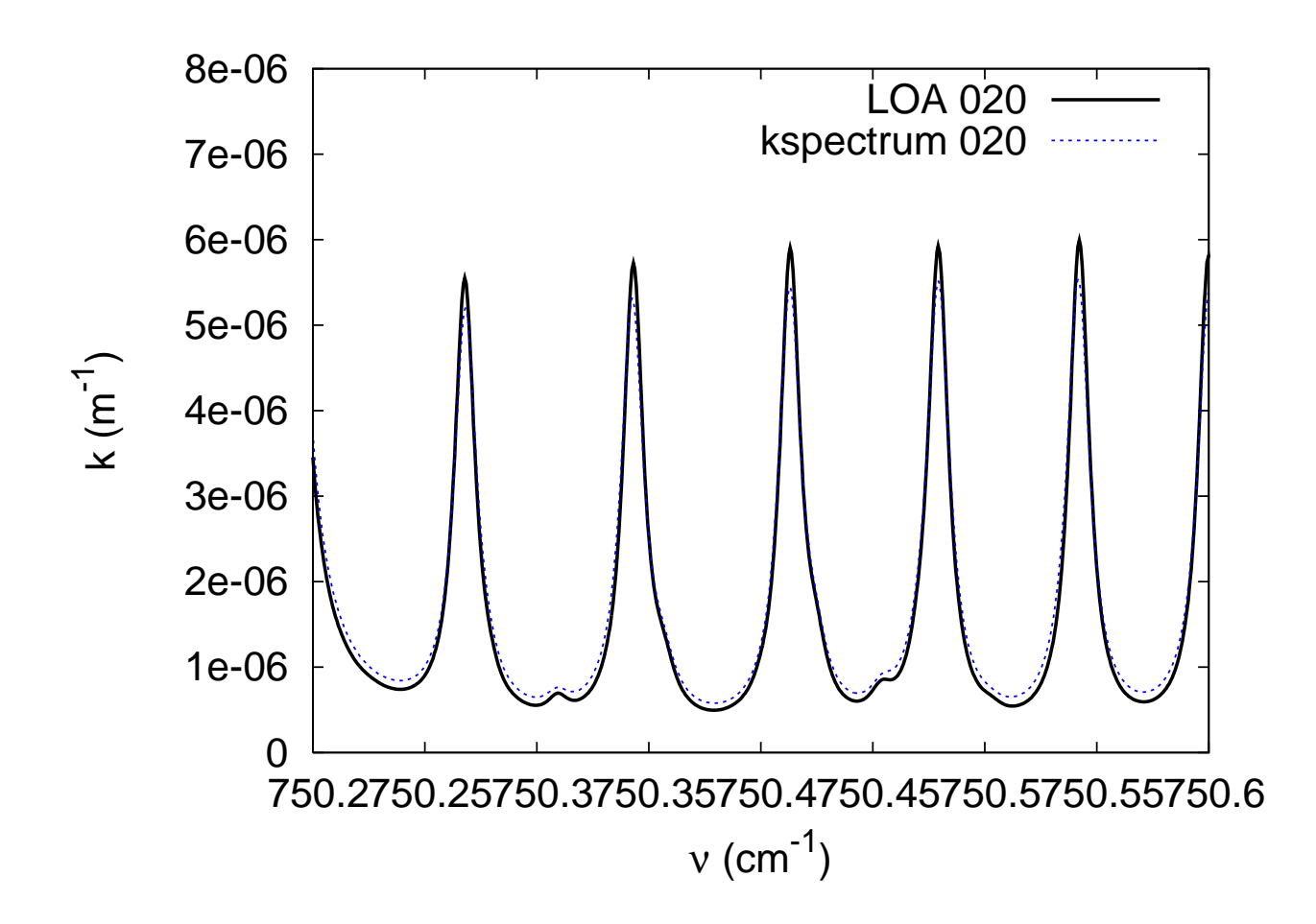

Figure 4: Absorption spectra for a  $H_2O, \, CO_2$  and  $O_3$  mixture at pressure of 6, 37.10<sup>-2</sup> atm ( $x_{H_2O} = 3$ , 25.10<sup>-6</sup>,  $x_{CO_2} = 3$ , 30.10<sup>-4</sup>,  $x_{O_3} = 1$ , 74.10<sup>-6</sup>) and a temperature of 218,6K, in the [750, 2 − 740, 6]*cm*<sup>-1</sup> spectral range.

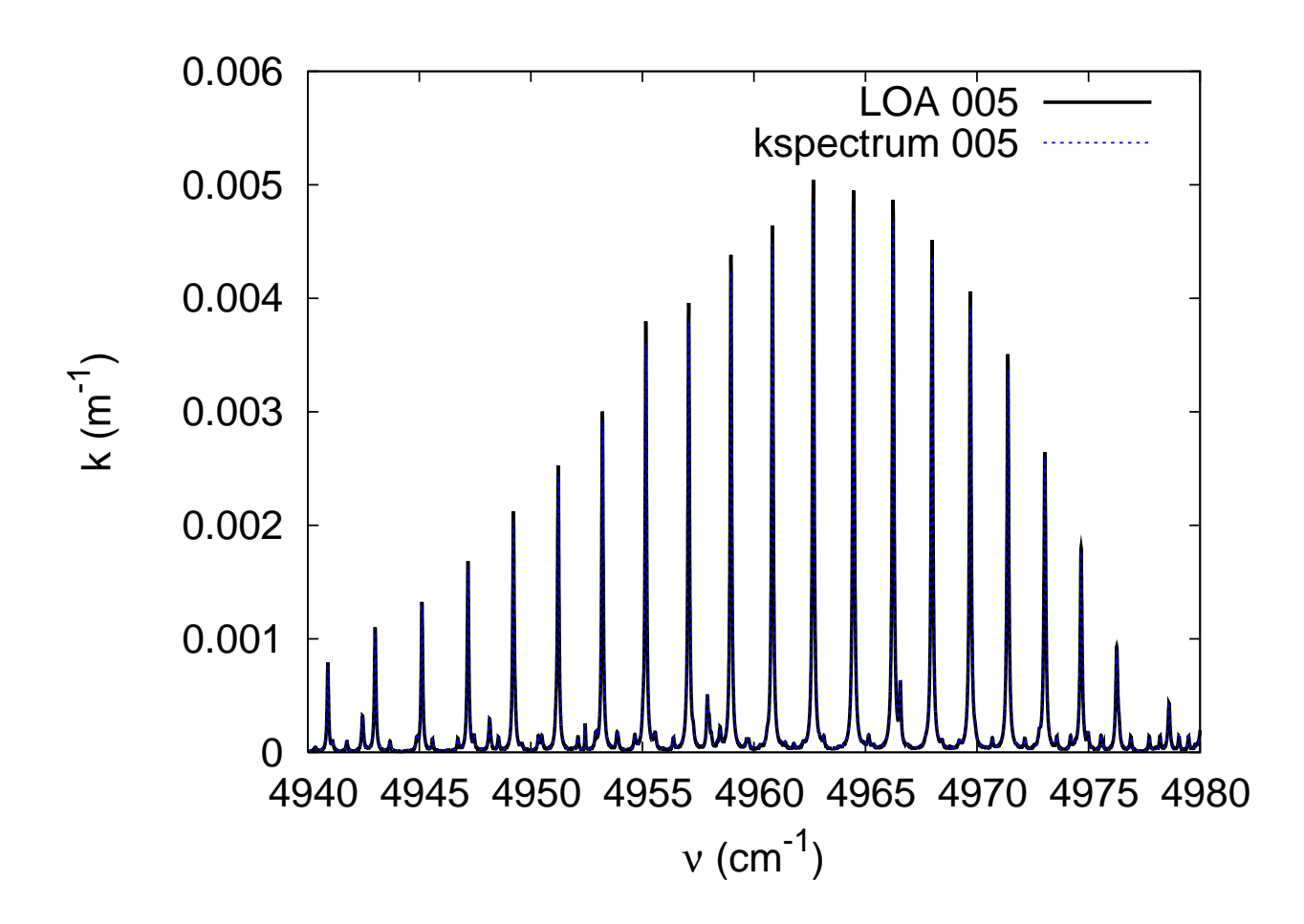

Figure 5: Absorption spectra for a  $H_2O$ ,  $CO_2$  and  $O_3$  mixture at pressure of 0,583 atm ( $x_{H_2O} = 3,04.10^{-3}$ ,  $x_{CO_2} = 3,30.10^{-4}$ ,  $x_{O_3} = 5,16.10^{-8}$ ) and a temperature of 270,3K, in the [4940 – 4980] $cm^{-1}$  spectral range.

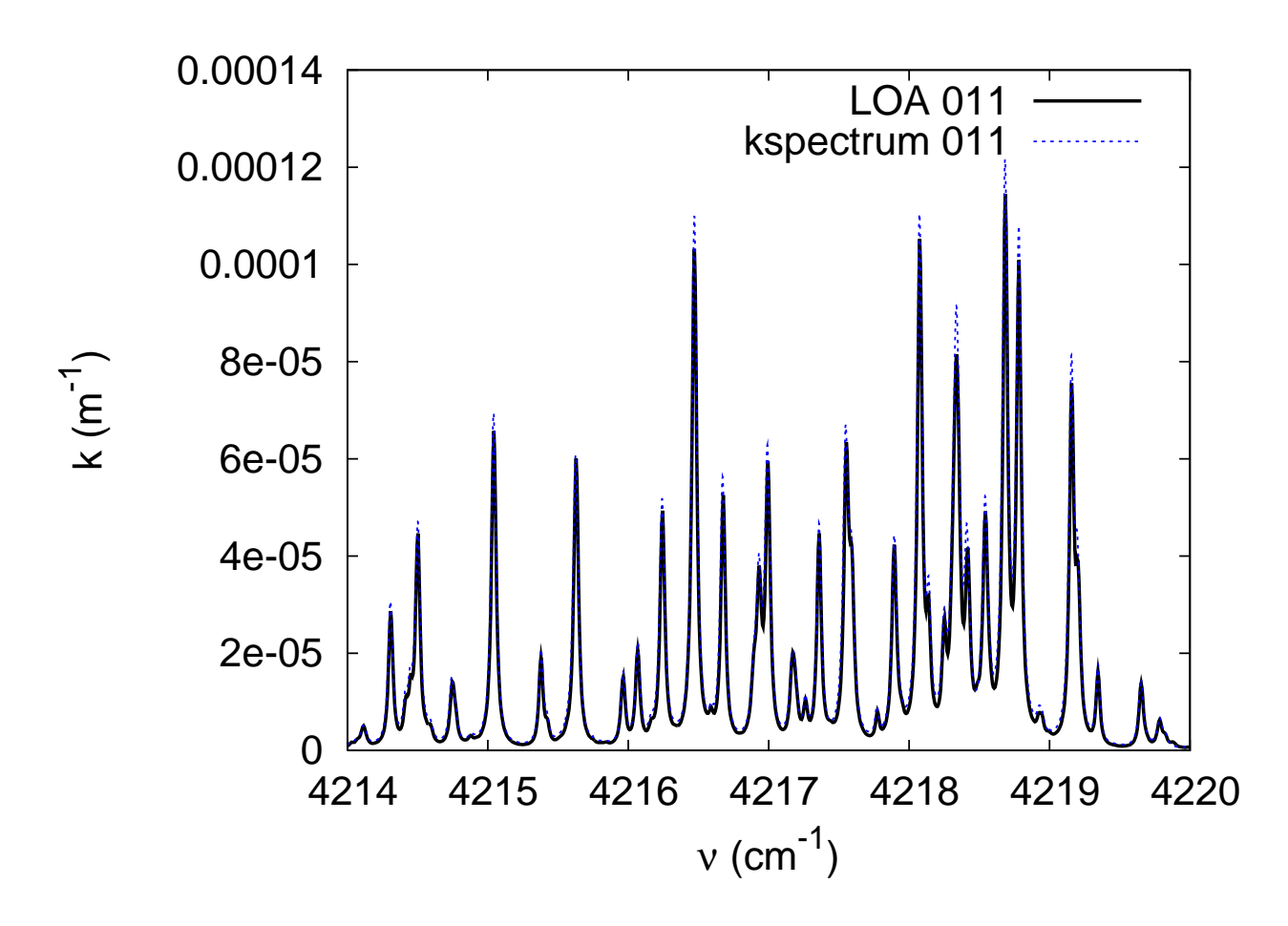

Figure 6: Absorption spectra for a  $H_2O$ ,  $CO_2$ ,  $O_3$  and  $CH_4$  mixture at pressure of 0,259 atm  $(x_{H_2O} = 1, 74.10^{-4}, x_{CO_2} = 3, 30.10^{-4}, x_{O_3} = 1, 54.10^{-7},$ <br>  $x_{CH_4} = 1, 56.10^{-6}$ ) and a temperature of 232,1K, in the [4214 – 4220] $cm^{-1}$ spe
tral range.

Table 1: Average absorption coefficients  $\bar{k}_a$  computed from KSPEC-TRUM high-resolution output spe
tra and from k-distribution data used for radiative transfer simulations  $([24])$  for some narrowband spectral intervals, at ground level (90,1 atm, 735K). Values of  $\bar{k}_a$  extracted from the kdistribution data set are not a referen
e, but are rather used as a omparison point.

| $\nu_{inf}$ | $\nu_{sup}$ | $k_a$ k-distributions    | $k_a$ KSPECTRUM           |
|-------------|-------------|--------------------------|---------------------------|
| 520         | 570         | 60,5                     | 48,8                      |
| 570         | 615         | 574,1                    | 529,8                     |
| 615         | 645         | $2,36.10^{3}$            | $2, 21.10^{3}$            |
| 645         | 680         | $7,56.10^{3}$            | $8,02.10^{3}$             |
| 680         | 720         | $3,71.10^{3}$            | 3,74.10 <sup>3</sup>      |
| 720         | 760         | 899,3                    | 913,1                     |
| 760         | 785         | 205,3                    | 179,9                     |
| 785         | 815         | 58,4                     | 42,2                      |
| 815         | 845         | 14,0                     | 8,5                       |
| 845         | 900         | 8,9                      | 5,1                       |
| 900         | 935         | 15,7                     | 13,9                      |
| 2100        | 2155        | 14,5                     | 5,9                       |
| 2155        | 2280        | $3,22.\overline{10^3}$   | $2,56.10^{3}$             |
| 2280        | 2390        | 5,28.10 <sup>4</sup>     | 5,42.10 <sup>4</sup>      |
| 2390        | 2450        | $1,48.10^{3}$            | $1,06.10^{3}$             |
| 2450        | 2540        | 15,9                     | 10,6                      |
| 2540        | 2670        | $2,8.\overline{10^{-2}}$ | $3, 1.\overline{10^{-2}}$ |
| 2670        | 2745        | $1,4.10^{-2}$            | $1, 1.10^{-2}$            |
| 2745        | 2790        | $2,0.10^{-2}$            | $4, 0.10^{-3}$            |
| 2790        | 2925        | $7,9.10^{-3}$            | $2, 5.10^{-2}$            |
| 2925        | 3040        | $2, 2.10^{-1}$           | $1,1.10^{-2}$             |
| 3040        | 3225        | $2, 2.10^{-2}$           | $9, 9.10^{-3}$            |
| 3225        | 3450        | 2,2                      | 0, 18                     |
| 3450        | 3760        | 604,6                    | 592,2                     |
| 3760        | 3875        | 28,2                     | 19,4                      |
| 3875        | 4030        | 0,17                     | $9, 4.10^{-2}$            |
| 4030        | 4135        | $4, 1.10^{-2}$           | $1, 9.10^{-2}$            |
| 4135        | 4350        | $3, 2.10^{-3}$           | $1, 1.10^{-3}$            |
| 4350        | 4550        | $6, 8.10^{-3}$           | $3,3.10^{-4}$             |
| 4550        | 4950        | 4,8                      | 3,9                       |
| 4950        | 5200        | 10,2                     | 9,4                       |
| 5200        | 5700        | $2,\overline{7.10^{-2}}$ | $1, 6.\overline{10^{-2}}$ |
| 5700        | 5825        | $3, 4.10^{-3}$           | $1,6.10^{-3}$             |

# Referen
es

- [1] L.S. Rothman, D. Jacquemart, A. Barbe, D.C. Benner, M. Birk, L.R. Brown, M.R. Carleer, C.Jr. Cha
kerian, K. Chan
e, L.H. Coudert, V. Dana, V.M. Devi, J.-M. Flaud, R.R. Gama
he, A. Goldman, J.- M. Hartmann, K.W. Ju
ks, A.G. Maki, J.-Y. Mandin, S.T. Massie, J. Orphal, A. Perrin, C.P. Rinsland, M.A.H. Smith, J. Tennyson, R.N. Tol
henov, R.A. Toth, V.J. Auwera, P. Varanasi, and G. Wagner. The HITRAN 2004 molecular spectroscopic database. Journal of Quantitative Spectroscopy and Radiative Transfer, 96:139-204, 2005.
- [2] L.S. Rothman, L.E. Gordon, A. Barbe, D.C. Benner, P.F. Bernath. M. Birk, V. Boudon, L.R. Brown, A. Campargue, J.-P. Champion, K. Chan
e, L.H. Coudert, V. Dana, V.M. Devi, S. Fally, J.-M. Flaud, R.R. Gamache, A. Goldman, D. Jacquemart, L. Kleiner, N. Lacome. W.J. Lafferty, J.-Y. Mandin, S.T. Massie, S.N. Mikhailenko, C.E. Miller, N. Moazzen-Ahmadi, O.V. Naumenko, A.V. Nikitin, J. Orphal, V.I. Perevalov, A. Perrin, A. Predoi-Cross, C.P. Rinsland, M. Rotger, M. Sime
kova, M.A.H. Smith, K. Sung, S.A. Tashkun, J. Tennyson, R.A. Toth, A.C. Vandaele, and J. Vander Auwera. The HITRAN 2008 molecular spectroscopic database. Journal of Quantitative Spectroscopy and Radiative Transfer,  $110:533-572$ ,  $2009$ .
- [3] L.S. Rothman, C. Camy-Peret, J.-M. Flaud, R.R. Gamache, A. Goldman, D. Gootvit
h, R.L. Hawkins, J. S
hroeder, J.E.A. Selby, and R.B. Wattson. HITEMP, the high-temperature molecular spectroscopic database. available through http://www.hitran.
om, 2000.
- [4] S.A. Tashkun, V.I. Perevalov, J.-L. Teffo, A.D. Byko, and N.N. Lavrentieva. CDSD-1000, the high-temperature carbon dioxide spectroscopic databand. Journal of Quantitative Spe
tros
opy and Radiative Transfer, 82:165-196, 2003.
- [5] D.E. Burch, D.A. Gryvnak, R.R. Patty, and C.E. Bartky. Absorption of infrared radiant energy by  $co<sub>2</sub>$  and  $h<sub>2</sub>$  iv. shapes of collision-broadened  $CO<sub>2</sub>$  lines. Journal of the Optical Society of America, 59:267–280, 1969.
- [6] R. LeDoucen, C. Cousin, C. Boulet, and A. Henry. Temperature dependance of the absorption in the region beyond the 4.3  $\mu$ m band head of  $CO<sub>2</sub>$ . 1: Pure  $CO<sub>2</sub>$  case. Applied Optics, 24 No. 6:897-906, 1985.
- $|7|$  C. Cousin, R. LeDoucen, C. Boulet, and A. Henry. Temperature dependance of the absorption in the region beyond the 4.3  $\mu$ m band head of  $CO<sub>2</sub>$ . 2:  $N<sub>2</sub>$  and  $O<sub>2</sub>$  broadening. Applied Optics, 24 No. 22:3899-3907, 1985.
- [8] V. Menoux, R. LeDoucen, and C. Boulet. Line shape in the lowfrequency wing of self-broadened  $CO<sub>2</sub>$  lines. Applied Optics, 26 No. 3:554562, 1987.
- [9] M.Y. Perrin and J.M. Hartmann. Temperature-dependant measurements and modeling of absorption by  $CO_2 - N_2$  mixtures in the far line-wings of the  $4.3 \mu m$   $CO<sub>2</sub>$  band. Journal of Quantitative Spectroscopy and Radiative Transfer,  $42:311-317$ , 1989.
- [10] M.V. Tonkov, N.N. Filipov, V.V. Bertsev, J.P. Bouanich, Nguyen Van-Thanh, C. Brodbe
k, J.M. Hartmann, C. Boulet, F. Thibault, and R. LeDoucen. Measurements and empirical modeling of pure  $CO<sub>2</sub>$  absorption in the  $2.3$ - $\mu$ m region at room temperature: far wings, allowed and collision-induced bands. Applied Optics,  $35$  No.  $24:4863-4870$ , 1996.
- [11] N.I. Moskalenko, Y.A. Il'in, S.N. Parzhin, and L.V. Rodionov. Pressureinduced IR radiation absorption in atmospheres. Izvestiya, Atmospheric and Oceanic Physics, 15:632-637, 1979.
- [12] T.G. Adiks. Absorption spectrum of  $CO_2$  in the 2.15-4  $\mu$ m region under conditions of high pressure and  $CO<sub>2</sub>$  content. Optics and Spectroscopy, 40:375378, 1976.
- [13] T.G. Adiks. Influence of the state of agregation of  $CO<sub>2</sub>$  on the intensities of allowed and induced absorption bands in the  $1-4 \mu m$  region. Optics and Spectroscopy, 44:541-544, 1978.
- [14] M.E. Thomas and M.J. Linevsky. Integrated intensities of  $N_2$ ,  $CO_2$  and  $SF_6$  vibrational bands from 1800 to 5000  $cm^{-1}$ . Journal of Quantitative Spectroscopy and Radiative Transfer, 42:465-476, 1989.
- [15] M. Gruszka and A. Borysow. Roto-translational collision-induced absorption of  $CO<sub>2</sub>$  for the atmosphere of Venus at frequencies from 0 to  $250 \text{ cm}^{-1}$  and at temperature from 200k to 800k. Icarus, 129:172-177, 1997.
- $[16]$  M. Gruszka and A. Borysow. Computer simulation of the far infrared collision induced absorption spectra of gaseous  $CO<sub>2</sub>$ . Molecular physics, 93 No. 6:1007-1016, 1998.
- [17] J.B. Pollack, O.B. Toon, and R. Boese. Greenhouse models of Venus high surfa
e temperature, as onstrained by Pioneer Venus measurements. Journal of Geophysical Research, 85:8223-8231, 1980.
- [18] Y. Baranov, W.J. Lafferty, and G.T. Fraser. Infrared spectrum of the continuum and dimer absorption in the vicinity of the  $O_2$  vibrational fundamental in  $O_2/CO_2$  mixtures. Journal of Molecular Spectroscopy, 228:432440, 2004.
- [19] P. Dubuisson, J.C. Buriez, and Y. Fouquart. High spectral resolution solar radiative transfer in absorbing and scattering media, application to the satellite simulation. Journal of Quantitative Spectroscopy and  $Radative$  Transfer, 55:103-126, 1996.
- [20] P. Dubuisson, R. Borde, C. Schmechtig, and R. Santer. Surface pressure estimates from satellite data in the oxygen A-band. Appli
ations to the MOS sensor over land. *Journal of Geophysical Research D*, 106:27277– 27286, 2001.
- [21] P. Dubuisson, R. Borde, D. Dessailly, and R. Santer. In-flight spectral alibration of the oxygen A-band hannel of MERIS. International *Journal of Remote Sensing,* 24 No.  $5:1177-1182$ , 2003.
- [22] P. Dubuisson, D. Dessailly, M. Vesperini, and R. Frouin. Water vapor retrieval over ocean using near-IR imagery. Journal of Geophysical Resear
h, 109, D19106, 2004.
- [23] P. Dubuisson, V. Giraud, O. Chomette, H. Chepfer, and J. Pelon. Fast radiative transfer modeling for infrared imaging radiometry. Journal of Quantitative Spectroscopy and Radiative Transfer, 95:201-210, 2005.
- [24] M.A. Bullock and D.H. Grinspoon. The recent evolution of climate on Venus. *Icarus*, 150:19-37, 2001.
- [25] V. Eymet, R. Fournier, J.-L. Dufresne, S. Lebonnois, F. Hourdin, and M.A. Bullock. Net-Exchange parameterization of thermal infrared radiative transfer in Venus' atmosphere. Submitted to JGR Planets, 2008.